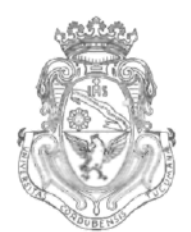

UNIVERSIDAD **NACIONAL DE CÓRDOBA**

# CÓRDOBA, 2 9 NOV 2013

VISTO:

El Expte. de la Universidad Nacional de Córdoba N° 0055918/2013 por el cual el Departamento DISEÑO solicita autorización para el dictado del Curso "AUTOCAD 2D" de 30 (treinta) horas de duración, a dictarse en el primer semestre de 2014, con evaluación final; y

## CONSIDERANDO:

Que el perfeccionamiento continuo implica actualizar permanentemente los conocimientos, fundamentando nuevos criterios y requerimientos;

Que cuenta con el aval de la Secretaría Académica Área Ingeniería a fs. 18 vta. y de la Secretaría de Extensión a fs. 19 vta.;

La autorización conferida por el H. Consejo Directivo, Texto Ordenado Resolución N° 1099-T-2009;

## EL DECANO DE LA FACULTAD DE CIENCIAS EXACTAS, FÍSICAS Y NATURALES

# RESUELVE:

Art. 1°).- Autorizar el dictado del Curso "AUTOCAD 2D" de 30 (treinta) horas de duración, a dictarse en el primer semestre de 2014, con evaluación final y autorizar el cobro de los siguientes aranceles:

- Público en general: PESOS NOVECIENTOS CINCUENTA C/00/100 (\$950).
- Miembros de Instituciones Públicas o privadas: PESOS OCHOCIENTOS C/00/100 (\$800).
- Estudiantes y personal de la Universidad Nacional de Córdoba: PESOS SETECIENTOS C/00/100 (\$700).

Art. 2°).- Designar como disertante a:

- Ing. Ariel SHIGERU UEMA.
- 
- 

Av. Vélez Sársfield 1600  $\sqrt{\sqrt{2}}$   $\sqrt{\sqrt{6}}$  Teléfono: (0351) 4334139/4334140 5016 CORDOBA – República Argentina  $\forall x$  =  $\exists$  Fax: (0351) 4334139

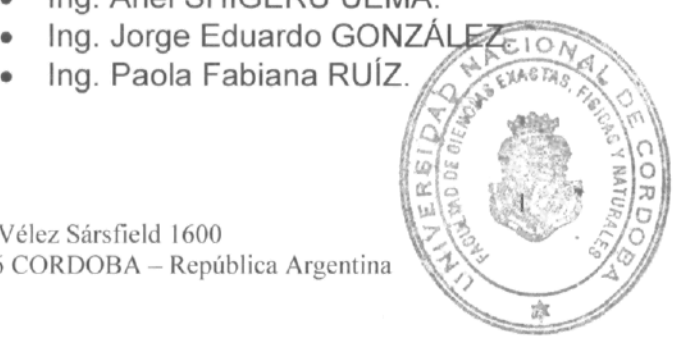

UNIVERSIDAD NACIONAL DE CORDOBA

Art. 3<sup>o</sup>) - Designar como Tribunal Evaluador a:

- Ing. Ariel SHIGERU UEMA.
- Ing. Jorge Eduardo GONZÁLEZ.
- Ing. Paola Fabiana RUÍZ.
- Art. 4<sup>o</sup>).- Aprobar el Programa de Actividades y Temario a desarrollar, que como ANEXO I forma parte de la presente resolución.
- Art. 5<sup>o</sup>).- Deberá cumplimentarse lo establecido por la Ordenanza 4-HCS-95 y su modificatoria y la Resolución 307-HCD-96.
- Art. 6<sup>o</sup>).- Designar como Responsable Académico y Administrador de los fondos al Ing. Alberto CASTELLANO.
- Art. 7º).- La Unidad Ejecutora de los fondos será el Área Económica Financiera de esta Facultad.

Art. 8º).- El Responsable Académico y Administrador de los fondos elevará dentro de los treinta días de finalizado el Curso, el Informe Académico y el Informe Financiero correspondiente.

Art. 9°).- Dese al Registro de Resoluciones, comuníquese al Área Económico Financiera, dese cuenta al H. Consejo Directivo y gírense las presentes actuaciones a la Secretaría de Extensión.

Prot. Ing. DAN AGO. SECRETARIO GO NERAL Facultad de Ciencias Exactas, Fisicas y Maturales UNIVERSIDAD NACIONAL DE CORDOBA <u>OLUCION NºU U</u> T-2013 WEA OPERATIVA

Prof. Ing ROBERTO E. TERZARIOL DECANO Facultad de Cencias Exactas Físicas y Naturales Universidad Nacional de Córdoba

Teléfono: (0351) 4334139/4334140 Fax: (0351) 4334139

#### **TEMARIO**

#### **Unidad 1. Introducción. Equipos y utilitarios disponibles.**

Periféricos de entrada y salida. Teclas especiales. Mouse.

Entorno de trabajo. Introducción de órdenes. Mensajes operativos. Barras de herramientas. Creación y gestión de los archivos de dibujo.

Sistemas de coordenadas rectangulares y polares. Absolutas y relativas.

## **Unidad 2. Primitivas. Su uso.**

Comandos de visualización (Zoom y Encuadre). Diferentes tipos.

Comandos básicos de dibujo (Línea, Líneas Infinitas, Círculo y Arco).

Otros comandos de dibujo (Rectángulo, Polígono, Polilínea, Elipse, Punto y Spline).

Referencia a objetos. Selección automática. Modificación del tamaño y color de la caja de selección.

Configuración del entorno de trabajo. Preferencias (Opciones: Rendimiento, General, Visualización y Dispositivo).

Ayudas para el dibujo (Límites, grilla, modo ortogonal, forzado del cursor, ventana de texto, etc.

## **Unidad 3. Edición, captura, filtros, etc.**

Modos de selección de entidades u objetos. Diferentes ventanas y polígonos de selección. Agrupación de objetos.

Comandos de edición básicos (Borrar, Equidistancia, Desplazar, Copiar, Recortar, Alargar, Empalme y Chaflán).

Otros comandos de edición (Modificar propiedades, Estira, Factor escala, Girar, Longitud, Partir y Simetría).

Matrices rectangulares y polares. Distribución de las copias en el dibujo. Edición con pinzamientos.

Comandos de consulta (Coordenadas punto, Distancia, Área, Lista, Propiedades Físicas, Tiempo, Estado y Establecer).

#### **Unidad 4. Capas, visualización, usos.**

Creación, eliminación y selección de capas. Asignación de colores y tipos de línea. Activación, congelamiento y bloqueado de una capa.

Modificación de las propiedades de una capa. Cambio de capa de un objeto.

Construcción de tramados o sombreados (estandarizados o definidos por el usuario), dentro de unas capa. Edición de tramados.

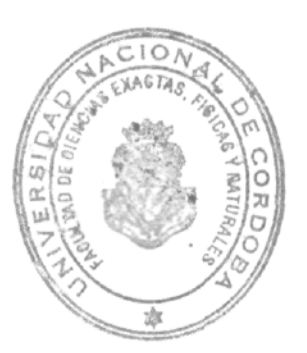

## Unidad 5. Acotación, textos.

Textos de una sola línea. Definición de estilos de texto.

Escritura de textos. Selección de estilo, dimensiones y justificación. Modificación de un texto existente (Contenido, dimensiones y posición en el dibujo).

Texto multilínea. Fuente, altura y justificación. Modificación de un texto multilínea, (contenido, fuente y altura), empleando el editor completo. Modificación de la posición y distribución de las líneas de texto.

Acotación. Diseño de estilos y subestilos de cotas. Configuración de los parámetros de Geometría, Formato y Anotación. Modificación de estilos y actualización de cotas.

Acotación lineal en serie y en paralelo. Trazado de directrices con textos explicativos.

Acotación angular. Acotación de radios y diámetros.

## Unidad 6. Bibliotecas.

Bloques. Concepto. Creación e inserción de bloques dentro del dibujo. Redefinición.

Bloques con atributos. Concepto. Definición de atributos. Creación e inserción de bloques con atributos. Edición de atributos.

Exportación de bloques como archivos externos al dibujo. Importación e inserción de bloques externos, en el dibujo. Utilización de librerías.

## Unidad 7. Planos tipo de la especialidad.

Contenidos y representación en los planos de la especialidad. Organización de la información gráfica. Planillas. Referencias. Carátulas.

Posibilidades para imprimir la documentación gráfica. Entornos de trabajo: espacio modelo y espacio papel. Edición y visualización de objetos en las diferentes ventanas a imprimir.

Configuración de la impresión de acuerdo a: equipo, tamaño y orientación del papel, escala y espesores de línea. Previsualización e impresión.

Prof. Ing. DAN **IEL LAGO** SECRETARIO GENERAL **Facultad de** Ciencias Exactas, Fisicas y Maturales UNIVERSIDAD NACIONAL DE CORDOBA

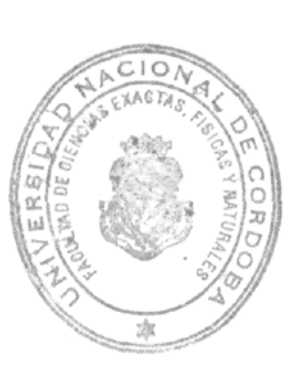

 $\mathcal{L}$ 

Prof. Ing. ROBERTO E. TERZARIOL DECANO Focultad de Ciencias Exactas Físicas y Naturales Universidad Nacional de Córdoba